# **AutoCAD Crack Free Download [2022]**

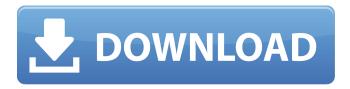

# **AutoCAD Serial Key**

Today, AutoCAD is the most widely used commercial 2D CAD software. It is used for projects in several industries, including oil and gas, architecture, civil engineering, construction, manufacturing, as well as landscape and graphics design. Table of Contents: AutoCAD basics Applying the table of contents Downloading AutoCAD Autodesk's free tutorials and forums Finding Help Advanced topics AutoCAD tips and techniques Starting a new drawing AutoCAD basics AutoCAD is an accurate, feature-rich, comprehensive CAD application that's affordable, easy to learn, and practical. Whether you're new to CAD, or a long-time user looking to do more, AutoCAD can make your job easier. AutoCAD has been upgraded and enhanced to meet the demands of today's industry and the increasing use of Autodesk software. The resulting product, AutoCAD 2016, provides an extensive set of enhanced features and better integration with your apps. If you're already a user of AutoCAD, then you know the appeal of the tool. At its core, the application is incredibly powerful, intuitive, and easy to use, and the same great features that have been in the product for years still remain today. There are basic versions of AutoCAD. Each has some of the following features: \* Ability to define complex paths for lines and arcs \* Path and spline editing \* Complex pen or brush features \* Draftingoriented features \* 2D or 3D drawings \* The ability to load and save images, sound, and text \* Software templates for creating architectural designs \* Raster-based graphics features, such as text, patterns, images, and logos The first version of AutoCAD was released in November 1982. It was one of the first commercial CAD programs to be sold on a desktop, and was originally named MicroCAD. The current version is AutoCAD 2016, but you can still find older versions of AutoCAD on the Autodesk website. While the program may have changed over the years, the basic features have remained the same, providing a solid base from which to build your work. AutoCAD 2016 and previous versions can be used to view and edit AutoCAD drawings created in other versions of AutoCAD, as long as the

#### AutoCAD Crack + Download For Windows

ObjectARX allows for Direct program access via COM objects Custom Plugin development with a high degree of customization Internal and External development environments for developing plugins Support for scripting languages No 3D engine dependency Support for platforms including Windows, Mac and Linux Development tools are available as command line tools, and with an open source IDE, Intellij IDEA Features Drawing A drawing can be modeled in three ways: Direct drawing: direct access of the drawing engine via COM interfaces. Internal drawing: internal drawing objects are generated from the external drawing and are independent of the document management system. The user works with the generated objects instead of working with the external drawing. External drawing: the external drawing is maintained by the document management system. The user works with the drawing as usual, but the external drawing is handled by the document management system. Manipulation The manipulation of models is mainly handled via the Graphical User Interface. The documents are mainly manipulated via the dialog box interface, often shortened to the term UI. On top of the dialog boxes, a number of palette/toolbars and controls are available in which each control represents an editing area, a tool, or an action like a rotate or other. To minimize errors, the manipulations are made in one of the user control modes, or in mixed mode. Modeling In addition to the direct manipulation of objects, 3D objects can be created with: Shape files X-Y-Z coordinate files 3D editors 3D designer (Creates 3D geometry) Bibliography See also :Category:Autodesk products Open source CAD/CAM/CAE software Comparison of CAD editors for CAE software List of CAE software List of CAD software List of free CAD software References External links Official website Subscription section Category: Computer-aided design software for Windows Category: Engine software Category: AutoCAD Activation CodeEarth today has no atmosphere, little liquid water on its surface, and temperatures well below 0 °C (-18 °F). It's the only world we know. It's a dusty, dry, and frigid place. So why is it so habitable? In the early 20th century, the answer was an eccentric British

physicist named Ralph H. Giddings. In his first attempt to explain ca3bfb1094

3/5

#### **AutoCAD**

Click File menu, select Export (.dxf), Save as type DWF or DWF Viewer, choose a name for the file (any name except space will work), then save the file to your desktop. Open the file that you have saved. This file contains the format in which you will import your model. Click Window menu, then choose Import. Select DWF, then select the DWF file that you saved. Click Open. Your imported file is now open. From the top menu, select Align, then select the Align to from the menu. Click Align, then Align to from the menu. Choose from the Align menu the desired option (Align, Align and Distribute, Align and Distribute, Align and Refine, Align only, Align only and Distribute, etc.). Click Align, then Align to from the menu. Choose from the Align menu the desired option (Align, Align and Distribute, Align and Distribute, Align only, Align only and Distribute, etc.). Click Align, then Align to from the menu. You can choose from the Align menu the desired option (Align, Align and Distribute, Align and Distribute, Alian only, Alian only and Distribute, etc.), Click Alian, then Alian to from the menu, To align an object to the face of the imported model, select the imported model in the drawing, then choose Align, Align to from the menu, then choose the Face option from the Align menu. To align an object to the edge of the imported model, select the imported model in the drawing, then choose Align, Align to from the menu, then choose the Edge option from the Align menu. To align an object to the corner of the imported model, select the imported model in the drawing, then choose Align, Align to from the menu, then choose the Corner option from the Align menu. Click Align, then Align to from the menu. If there are multiple identical objects in the imported model, the objects will align automatically and you will have to click Add next to the Objects to add more. To align an object to the corner of the imported model that is the closest to the object in the drawing, choose Align, Align to from the menu, then choose

#### What's New In?

Improve your existing CAD project by identifying and marking up elements with CAD markup. With auto-detected CAD objects, you no longer need to manually identify and markup text, drawings, or complex components. (video: 1:30 min.) Full-featured vector and raster vector tools in a digital CAD environment. Use Vector™ tools for flexible line creation and segmentation, vector masking, vector editing, vector datum coordination, and more. (video: 1:20 min.) Better productivity and task management with Task Scheduling, Calendar Event Management, and Task Timing. Enable users to focus on their design and planning, allowing you to schedule tasks and view schedules. (video: 1:30 min.) Multiple item selection, selection linked to specific drawings, attribute filters, and flexible selection criteria. Multiple object selection lets users select multiple items at a time using a variety of selection criteria. Selecting linked objects allows users to group, ungroup, or combine objects in the model. Drag and drop links between linked objects and embedding of drawings in PowerPoint documents. Linking an object lets you embed a drawing or presentation slide in a DWG file for sharing, and drag and drop any DWG file on top of an embedded slide to insert it in the drawing. (video: 1:15 min.) PDF-A conversion support for archival and content protection. With PDF-A, you can improve file security and ensure that your content remains accessible long after the initial publication date. Improved user interface to the AutoCAD VTS and API based on feedback from designers, architects, and other industry professionals. With AutoCAD VTS, you can create your own services and plug them into the user interface. (video: 1:20 min.) 3D design. Create architectural models, industrial plants, furniture, and more. AutoCAD adds features to let you import and model your own CAD data, as well as from external sources, including SketchUp®, Google® Earth®, and Facebook® Places. (video: 1:40 min.) Upgraded Infinity Graphite Interpolation tools for raster data that provides control over smoothing, contrast, and transparency. Intuitive controls let you quickly and easily create a wide range of raster effects. (video: 1:20 min.) Enhanced multiple-window support. With AutoCAD's new, improved multi-window interface, you can guickly switch

## **System Requirements For AutoCAD:**

Windows 10, 8, 7, Vista, XP 32bit / 64bit MAC OS 10.9/10.8 Processor: Intel Pentium 4 3GHz Memory: 2 GB HDD: 2GB Video Card: Radeon HD 3850 with 1 GB Video RAM Sound Card: DirectX 9.0c compatible sound card Internet: Broadband Connection You are a prisoner in a technologically advanced prison and you are fighting for your freedom. The warden has taken you prisoner,

### Related links:

https://www.masiga.it/wp-

content/uploads/2022/07/AutoCAD\_Crack\_\_Torrent\_Activation\_Code\_Free\_Download\_Latest-1.pdf

https://protelepilotes.com/wp-content/uploads/2022/07/AutoCAD-47.pdf

https://bisnisruli.com/wp-content/uploads/2022/07/imeenor.pdf

https://www.livegreenbean.com/wp-

<u>content/uploads/2022/07/AutoCAD\_Crack\_\_\_Free\_Registration\_Code\_Free\_Download\_WinMac.pdf</u> https://cgservicesrl.it/wp-content/uploads/2022/07/AutoCAD\_Activator\_MacWin\_April2022.pdf https://giovanimaestri.com/wp-

content/uploads/2022/07/AutoCAD\_Crack\_With\_Serial\_Key\_Free\_2022-1.pdf

https://wilsonvillecommunitysharing.org/autocad-21-0-crack-with-key-free-latest-2022/

https://www.praxisforum-online.de/wp-content/uploads/2022/07/warelli.pdf

https://donorpartie.com/wp-

 $\frac{content/uploads/2022/07/AutoCAD\_Crack\_Serial\_Number\_Full\_Torrent\_MacWin\_Latest\_2022.pdf}{https://wmondemand.com/?p=26718}$ 

https://www.youthpassageways.org/wp-

content/uploads/2022/07/AutoCAD Crack Full Version 3264bit.pdf

https://koenigthailand.com/wp-content/uploads/2022/07/elljann.pdf

https://energypost.eu/wp-content/uploads/2022/07/AutoCAD 3264bit.pdf

http://topfleamarket.com/?p=46900

http://vietditru.org/advert/autocad-2022-24-1-crack-win-mac-2022/

https://anviobber.com/autocad-20-0-crack-download-mac-win-2022/

http://nii-migs.ru/?p=10751

https://koshmo.com/wp-content/uploads/2022/07/fithard.pdf

http://www.chandabags.com/autocad-crack-with-license-code-latest-2022/

http://cpstest.xyz/autocad-crack-download-mac-win-updated/